# **DISEÑO DE UNA FUENTE DE ALIMENTACIÓN DE DOS ETAPAS: AC-DC CON CORRECCIÓN DE FACTOR DE POTENCIA Y DC-DC CON UN CONEVERTIDOR DIRECTO CON FIJACIÓN ACTIVA DE TENSIÓN (ACTIVE-CLAMP FORWARD CONVERTER) E IMPLEMENTACIÓN DE SU ETAPA AC-DC**

Carlos E. Cañar Molina (1); Michelle D. Pérez Córdova (2); Síxifo D. Falcones Zambrano Ph.D. (3) (1)(2) Miembros de la Tesina de Seminario previa a la obtención del Título de Ingeniero en Electrónica y Telecomunicaciones (3) Director de Tesina de Graduación, profesor de la ESPOL Facultad de Ingeniería en Electricidad y Computación-FIEC, Escuela Superior Politécnica del Litoral (ESPOL) Campus Gustavo Galindo, Km 30.5 vía Perimetral Apartado 09-01-5863. Guayaquil-Ecuador (1) [cemcanar@gmail.com,](mailto:cristopherjdf@hotmail.com) (2)michellepc87@gmail.com, (3)[sixifo@espol.edu.ec](mailto:wmedina@espol.edu.ec)

### **Resumen**

 *El presente proyecto perteneciente a la materia de Graduación "Switching-mode Power Supplies" (Fuentes de Alimentación Conmutada) tiene como objetivo principal el diseño de una fuente de alimentación de dos etapas: AC-DC con un convertidor tipo Boost y DC-DC con un Active Clamp Forward Converter ACFC (Convertidor Directo con Fijación Activa de Tensión).*

*Para el diseño de la etapa AC-DC se usa un convertidor con topología tipo Boost, se dimensiona los componentes en base a especificaciones de corriente y voltaje y de igual forma se usó identificación de sistemas para el diseño de los controladores.* 

*Para la etapa DC-DC se usa el Convertidor Directo con Fijación Activa de Tensión, se dimensiona los componentes pero no se implementa en físico; para cumplir con el objetivo planteado vamos hacer uso de herramientas de simulación tales como Matlab, SimPower Systems y Simulink y para el diseño de las placas de circuito impreso Proteus.*

*Finalmente se implementa la etapa AC-DC, la cual está compuesta por el convertidor boost, y esto se realiza para conocer y comparar los resultados de la simulación con los obtenidos por medio experimental.*

**Palabras claves:** *Switching-mode Power Supplies, Fuentes de Alimentación Conmutada, Active Clamp Forward Converter, ACFC, Convertidor Directo con Fijación Activa de Tensión, Boost, AC-DC, DC-DC.*

### **Abstract**

 *The main objective of this project from the Graduation Subject "Switching-mode Power Supplies" (Power Supplies Switch Mode) is to design a power supply with two stages: AC-DC with a Boost converter and DC-DC with an Active Clamp Forward converter ACFC .*

*For the design of the AC-DC converter stage a Boost type topology is used, the components are dimensioned based on current and voltage specifications and similarly identification systems for the controllers design was used.*

*For the DC-DC converter stage an Active Direct voltage clamp is used, the components are dimensioned but not implemented in physical; to meet the objective set we use simulation tools such as Matlab, Simulink and SIMpower Systems and Proteus for the design of printed circuit boards.*

*Finally, the AC-DC stage is implemented, which consists of the boost converter, and it's done to acknowledge and compare simulation results with those obtained by experimental mean.*

**Keywords:** *Switching-mode Power Supplies, Active Clamp Forward Converter, ACFC, Boost, AC-DC, DC-DC.*

# **1. Introducción**

 Con el avance de la electrónica así como la incorporación de dispositivos que funcionen con corriente directa fue necesario el uso de fuentes de alimentación, estas a su vez han tenido su desarrollo pasando de las fuentes del tipo lineal a fuentes de tipo conmutada.

 Las fuentes de alimentación de modo conmutado en su mayoría, pueden trabajar como convertidores AC-DC cuando la entrada es el voltaje de la línea, para que a su vez esta sea filtrada por un banco de capacitores los cuales suavizan la señal obteniendo una salida DC y pasando a continuación por una nueva etapa en este caso el convertidor DC-DC.

 En el convertidor DC-DC recibe a la entrada un voltaje rectificado, el cual es convertido a un nivel DC con bajo rizado asignado previamente por el diseñador; otro ejemplo de aplicación de este tipo de convertidores es el paso de carga de una batería a otra, tal como ocurre con las celdas solares.

 El tema que se presenta a continuación es el de una fuente de alimentación la cual toma el voltaje de entrada de red y lo convierte a voltaje DC regulado, para lograr esto se emplea un Corrector de Factor de Potencia PFC y el Convertidor Directo con Fijación Activa de Tensión (Active Clamp Forward Converter ACFC) que es una topología aislada.

 La motivación del presente trabajo es debido a que este tipo de fuentes de alimentación son más eficientes si se comparan con su contraparte de tipo lineal, además no existen simulaciones en Matlab o en otro tipo de software de simulación que traten sobre el diseño de fuentes de alimentación de modo conmutado con convertidor directo con fijación activa de tensión (ACFC).

 Otra motivación corresponde al desafío que conllevó el desarrollo del proyecto ya que se aplican conceptos de identificación de sistemas, análisis electrónico así como diseño de placa de circuito impreso, PCB, en el cual se tiene en cuenta las distintas normas para disminuir el ruido electromagnético, capacitancias parásitas, etc. que afectan el desempeño de la placa PCB.

# **2. Objetivos**

### **2.1. Objetivo General**

 Diseñar una fuente de alimentación de modo conmutado de dos etapas: etapa AC-DC con Corrector Factor de Potencia y etapa DC-DC con Convertidor Directo con Enclavamiento Activo.

### **2.2. Objetivos Específicos**

- Dimensionar los componentes básicos de los convertidores que constituyen la fuente de conmutación en base a especificaciones de potencia, voltaje y porcentajes de rizado, corriente de salida.
- Seleccionar los parámetros del controlador para que la fuente sea estable y tenga una buena respuesta dinámica durante transientes.
- Verificar mediante simulaciones que la fuente de conmutación diseñada cumple con las especificaciones de funcionamiento.

# **3. Funcionamiento Convertidor directo con fijación activa de tensión**

 Cuando el interruptor principal está apagado, el interruptor de la rama de enclavamiento se activa, dando lugar a la desmagnetización del transformador, ya que se le está aplicando la tensión inversa del condensador.

Para simplificar el análisis la inductancia del filtro de salida y el condensador fijador de tensión son asumidos lo suficientemente grande para considerarlos como una fuente de corriente Io y una fuente de tensión Vc respectivamente.

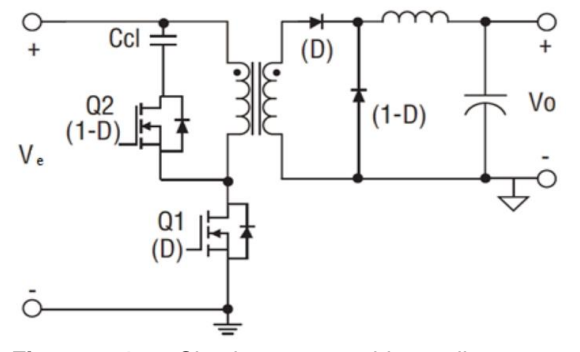

**Figura 1**. Circuito convertidor directo con enclavamiento activo. Fuente: [1]

Es de recordar que Q1 posee un capacitor intrínseco propio del dispositivo así como también Q2 posee al diodo D.

# **3.1. Etapas de funcionamiento**

#### **1era. Etapa (t0 –t1)**

M1 es encendido y el interruptor M2 así como diodo D2 están abiertos.

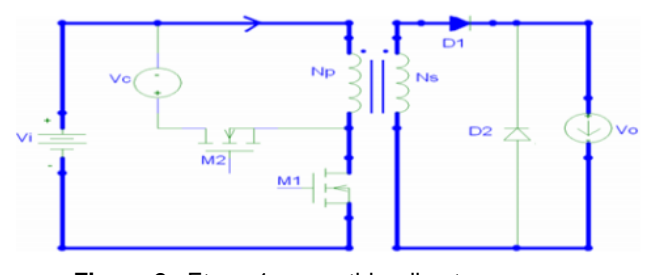

**Figura 2.** Etapa 1 convertidor directo con enclavamiento activo. Fuente: [1]

#### **2da. Etapa (t1 – t2)**

 M1 se apaga en t1, Cs se carga linealmente por el reflejo de la corriente del filtro inductor Io/N. Esto dura hasta t2 cuando Vds alcanza la tensión de la fuente Vi y el diodo D1 se abre.

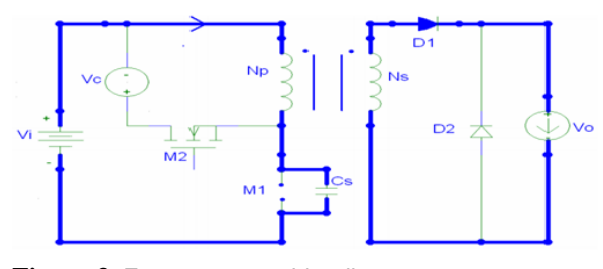

**Figura 3.** Etapa 2 convertidor directo con enclavamiento activo. Fuente: [1]

**3era. Etapa (t2 – t3)**

 Cs continúa cargado por la corriente magnetizante I\_M hasta que Vds alcanza la tensión  $V_d$ s= $V_i+V_c$  en t3.

V\_ds : Voltaje de diodo del interruptor principal.

![](_page_2_Figure_12.jpeg)

**Figura 4.** Etapa 3 convertidor directo con enclavamiento activo. Fuente: [9]

#### **4ta. Etapa (t3 – t4)**

 El diodo D conduce desde t3. Vdc permanece con la tensión V\_i+V\_c durante este intervalo. La corriente magnetizante I\_M, durante este periodo, decrece linealmente a la razón de  $-V_c/L_m(Lm \text{ es la})$  inductancia magnetizante del transformador) hasta t4. La corriente magnetizante recae a cero y comienza a invertirse. Para lograr que durante el encendido de M2 haya tensión cero, éste interruptor debería encenderse dentro de este periodo.

![](_page_2_Figure_17.jpeg)

**Figura 5.** Etapa 4 convertidor directo con enclavamiento activo. Fuente: [1]

#### **5ta. Etapa (t4 –t5)**

En t4, la I\_M crece negativamente. El transformador restablece el flujo magnético del núcleo del transformador continuamente por la conducción de M2 y es operado en el tercer cuadrante de la curve B-H.

![](_page_2_Figure_21.jpeg)

**Figura 6.** Etapa 5 convertidor directo con enclavamiento activo. Fuente: [1]

### **6ta. Etapa (t5 –t6)**

En t5, el interruptor es apagado. La resonancia entre Lm y Cs comienza. Cs se descarga a través de la I\_M negativa. Para minimizar la capacidad en la transición a encendido de M1, este interruptor no debiera ser encendido hasta que el retome la tensión de entrada Vi. En t0, M1 se enciende y comienza el ciclo nuevamente.

![](_page_2_Figure_25.jpeg)

**Figura 7.** Etapa 6 convertidor directo con enclavamiento activo. Fuente: [1]

# **4. DISEÑO DE ETAPAS AC-DC (PFC) Y DC-DC (ACFC)**

La etapa PFC está basado en la topología de un convertidor tipo boost, mientras que la etapa DC-DC la cual es un convertidor directo con fijación activa de tensión, ACFC, y está basada en una topología de tipo reductor, la cual ayuda a reducir el alto voltaje que se tiene como resultado de la etapa PFC y para lograr esto se usa el transformador de aislamiento.

Se desarrolla y analiza la primera etapa correspondiente al corrector de factor de potencia, PFC, el cual basa su funcionamiento en el circuito integrado UCCC28019 de Texas Instruments; esta etapa es importante ya que al estar directamente conectada a la red eléctrica necesariamente debe existir para disminuir las pérdidas en las etapas siguientes y también para aumentar el PF.

#### **4.1 Etapa PFC**

A continuación se muestra el diseño de la etapa PFC de tal manera que cumpla con las características mostradas en la Tabla 1.

Tabla 1. Especificaciones de diseño de la etapa de PFC

![](_page_3_Picture_217.jpeg)

# **4.1.2 Simulación Corrector Factor de Potencia**

A continuación se detalla los resultados obtenidos en la simulación del PFC sin controlador, por facilidad se ha simulado un PFC para que alcance los 33.6 V que se necesitan más adelante.

En la figura 8. se observa el diagrama general de nuestra simulación para la etapa PFC.

![](_page_3_Figure_10.jpeg)

**Figura 8. Diagrama de bloques PFC.**

En cambio en la figura 9. se muestra el circuito eléctrico del PFC (Power Stage, Estación de Potencia, de la figura 8.).

![](_page_3_Figure_13.jpeg)

**Figura 9. Circuito eléctrico etapa PFC.**

En la figura 10. se observa la simulación de la etapa PFC, se observa en la parte superior de la figura como Vo se estabiliza en alrededor de 35V, también se observa el bajo rizado que tiene la onda de salida que es el alrededor de 5% del voltaje de salida, así como también la forma de onda del gráfico de en medio están en fase esto quiere decir que se ha logrado que el PFC este cercano a la unidad.

![](_page_4_Figure_0.jpeg)

![](_page_4_Figure_1.jpeg)

# **4.2 Convertidor directo con enclavamiento activo**

 En esta sección se muestra el diseño de la segunda etapa de la fuente conmutada la cual está formada por un convertidor directo con fijación activa de tensión (Active Clamp Forward Converter). Se realiza el diseño basado en las especificaciones propuestas en la tabla 3.2. y teniendo como base en circuito integrado uc3823 de Texas Instruments.

![](_page_4_Picture_229.jpeg)

![](_page_4_Picture_230.jpeg)

# **4.2 Simulación Convertidor directo con enclavamiento activo**

Para simular el convertidor se ha usado como herramienta Matlab junto con Simulink y SimPower Systems, aquí se recrea el convertidor DC-DC de manera casi ideal ya que no se toman en cuenta por ejemplo las características intrínsecas de los MOSFET o diodos.

En la figura 11. se muestran los bloques que constituyen la simulación del ACFC, entre los bloques principales se tiene:

- Driver: Nos proporciona el PWM que va directo a los interruptores.
- Power: este bloque contiene el convertidor ACFC, tal como muestra la figura 11.

![](_page_4_Figure_11.jpeg)

### **Figura 11. Diagrama de bloques convertidor DC-DC.**

 En cambio en la figura 12 se detalla el convertidor DC-DC que se ha implementado en este caso es el convertidor directo con enclavamiento activo; se observa la entrada de voltaje, los dos interruptores, el condensador de enclavamiento así como el transformador de aislamiento y por último los elementos que conforman la salida tales como diodos de conmutación, el filtro LC y la carga que en este caso se ha modelado como una fuente de corriente variable.

![](_page_4_Figure_14.jpeg)

**Figura 12.** Circuito eléctrico convertidor DC-DC.

![](_page_5_Figure_0.jpeg)

**Figura 13.** Simulación del convertidor DC-DC.

La figura 13 muestra la simulación obtenida tanto en el transiente y estado estable; se observa que desde el inicio a t=0.01 seg., no se ha aplicado ninguna carga, se tiene un voltaje de salida de 10V, una vez que se aplica la carga máxima de 10A el valor del voltaje se sitúa en alrededor de 6V como se observa en la figura 14., lo anterior se mantiene hasta t=0.02 seg. Cuando disminuye la carga de 10A a 5A manteniéndose 6V tal como se puede observar en la figura 15.

![](_page_5_Figure_3.jpeg)

**Figura 14. Formas de onda del convertidor DC-DC antes de aplicar la carga.**

![](_page_5_Figure_5.jpeg)

**Figura 15.** Formas de onda del convertidor DC-DC después de aplicar la carga.

### **5. Diseño del controlador etapas AC-DC (PFC) y DC-DC (ACFC)**

#### **5.1. Controlador para etapa PFC**

El diseño de los controladores en lazo cerrado de esta etapa consiste en dos controladores, uno para corriente y otro para voltaje, que finalmente se coloca en cascada.

En la figura 16. se observa los bloques que conforman la simulación de la etapa PFC incluyendo los controladores, se ha añadido un bloque Controller (controlador) que contiene la configuración en cascada de los controladores.

![](_page_5_Figure_11.jpeg)

**Figura 16. Diagrama de bloques del control en cascada etapa PFC.**

La corriente que se va a controlar es la que pasa por el inductor. El objetivo es obtener la función de transferencia control a corriente del inductor.

### **5.1.1 Controlador Gci**

Para determinar el controlador de corriente, se necesita obtener la planta de corriente, tal como se dijo anteriormente, siendo esta:

Gpi = 
$$
\frac{IL(s)}{d(s)}
$$
 =  $\frac{-Vdc}{s + \frac{1}{L/RL}}$  =  $\frac{-95000}{s + 50}$  (1)

Se desea que el controlador tenga un ancho de banda de 2000 Hz y un margen de fase de 60dB/dec.

El controlador obtenido es de tipo II, con un polo ene el origen, un cero real y un polo real; a continuación se muestra el controlador.

$$
Gci = \frac{-0.1323s - 448.9}{2.149 \times 10^{-5}s^2 + s}
$$
 (2)

### **5.1.2 Ganancia de lazo abierto**

$$
Goli(s) = \text{Ganancia de lazo abierto}
$$
\n
$$
Goli(s) = \text{Gci}(s). \text{Gpi}(s)
$$
\n
$$
Goli(s) = \frac{1.257*10^4 s + 4.265*10^7}{3 \cdot 4.265*10^7} \tag{3}
$$

#### **5.1.3 Ganancia en Lazo Cerrado**

$$
Gcli(s) = Ganancia lazo cerrado
$$

 $2.149*10^{-5}$ s<sup>3</sup>+1.0001s<sup>2</sup>+50s

$$
Gcli(s) = \frac{Goli(s)}{1 - Gli(s)}
$$

$$
Gcli(s) = \frac{1.257*10^4s+4.265*10^7}{2.149*10^{-5}s^3+1.0001s^2+1.262*10^4s+4.265*10^7} \tag{4}
$$

A continuación en la figura 17. se observa la rapidez de respuesta de ganancia del lazo cerrado. Por lo tanto se perturbará el sistema, esta perturbación va a ser realizada por la función escalón, es bueno acotar que esta perturbación es la peor que se puede tener en ambientes reales. Según la gráfica se observa que tiene un tiempo de estabilización de 1 mseg.

![](_page_6_Figure_14.jpeg)

**Figura 17. Respuesta de la planta de corriente a la función escalón.**

### **5.1.4 Control de Voltaje (Cascada)**

Este controlador de voltaje se complementa con el control de corriente, teniendo de esta manera un control denominado control en cascada, en donde existen dos lazos de retroalimentación, el lazo interno se encarga de controlar la corriente por el inductor, mientras que el lazo externo debe mantener estable el voltaje de enlace.

### **5.1.5 Controlador Gcv**

 Para determinar el controlador de voltaje, se necesita obtener la planta de voltaje, siendo esta la unción de transferencia corriente del inductor a voltaje de salida:

$$
Gpv = Vo(s)/(iL(s)) = Vi/s = 185/s
$$
 (5)

 Se desea que el controlador tenga un ancho de banda de 200 Hz y un margen de fase de 60 dB/dec.

El controlador obtenido, es de Tipo II, con un polo en el origen, un cero real y un polo real. A continuación se presenta el controlador.

$$
Gcv = \frac{6.793s + 2287}{0.0002132s^2 + s}
$$
 (6)

### **5.1.6 Ganancia de lazo abierto**

$$
Golv(s) = \text{Ganancia de lazo abierto}
$$
\n
$$
Golv(s) = \text{Gci}(s). \text{Gpi}(s)
$$
\n
$$
Golv(s) = \frac{1257s + 4.231 \times 10^5}{0.0002132s^3 + s^2}
$$
\n
$$
(7)
$$

#### **5.1.7 Ganancia en Lazo Cerrado**

$$
Gclv(s) = \text{Ganancia lazo cerrado}
$$
\n
$$
Gclv(s) = \frac{Golv(s)}{1 - Golv(s)}
$$

$$
Gclv(s) = \frac{12578 + 4.231 * 10^{6}}{0.0002132s^{3} + s^{2} + 1257s + 4.231 * 10^{5}}
$$
 (8)

Se observa en la figura 18. la rapidez de respuesta de la ganancia en lazo cerrado.

![](_page_7_Figure_4.jpeg)

**Figura 18. Respuesta de la planta de voltaje la función escalón.**

# **5.1.8 Simulación del sistema**

En la figura 19. se observa la simulación completa de la etapa PFC con sus respectivos controladores tanto de corriente como de voltaje, la referencia de voltaje es 190VDC y se observa que la línea café oscila alrededor de dicho valor, en total existe un rizado de

8V alrededor de 190VDC siendo en porcentaje alrededor del 4.21% un valor más que aceptable; en la parte inferior de la gráfica se observa que las formas de onda de corriente Igrid sigue la forma de onda senosoidal y en cambio Idc está en fase con la corriente del inductor.

![](_page_7_Figure_9.jpeg)

#### **Figura 19. Simulación PFC con controlador.**

# **5.2. Convertidor DC-DC**

### **5.2.1 Controlador por voltaje**

Para determinar el controlador de voltaje, se necesita obtener la planta de voltaje, siendo esta la función de transferencia control a voltaje de salida o también conocida como de planta:

$$
Gv = \frac{v_{0}(s)}{d(s)} = \frac{7.56 \times 10^{-5} s + 8.4}{1.658 \times 10^{-9} s^{2} + 0.05704 + 1}
$$
(9)

### **5.2.2 Controlador Gcv**

Se desea que el controlador tenga un ancho de banda de 2000 Hz y un margen de fase de 60 dB/dec.

El controlador obtenido, es de Tipo I, con un polo en el origen.

$$
Gcv = \frac{105.6s + 5.726*10^5}{2.197*10^{-5}s^2 + s}
$$
 (10)

# **5.2.3 Ganancia de lazo abierto**

 $Golv(s) = Ganancia de lazo abierto$ 

$$
Gol(s) = Gc(s).Gv(s)
$$

 $Gol = \frac{0.0079835 + 930.55 + 4.81*10^{-1}}{3.643*10^{-14}s^4 + 1.255*10^{-6}s^3 + 0.05706s^2 + s}$  $0.007985s<sup>2</sup> +930.5s+4.81*10<sup>6</sup>$ (11)

# **5.2.4 Ganancia en Lazo Cerrado**

$$
Gclv(s) = \text{Ganancia lazo cerrado}
$$

$$
Gclv(s) = \frac{Golv(s)}{1 - Golv(s)}
$$

**Gold** 
$$
\frac{0.007985s^2+930.5s+4.81*10^6}{3.643*10^{-14}s^4+1.255*10^{-6}s^3+0.05706s^2+931.5s+4.81*10^6}
$$

### **5.2.5 Respuesta a la función escalón**

En la figura 20. se observa la rapidez de respuesta y la estabilidad de la ganancia en lazo cerrado del ACFC.

![](_page_8_Figure_0.jpeg)

**Figura 20**. Respuesta de la planta de voltaje ACFC a la función escalón.

Se puede indicar que el tiempo de estabilización es alrededor de 0.8seg y tiene un pico máximo del 20%, el cual está elevado para el sistema.

### **5.3. Simulación completa del sistema**

En la figura 21. se observa la simulación completa del convertidor directo con fijación activa de tensión con su respectivo controlador por voltaje, se aplica a t=0.01seg. una carga de 20A con lo cual el voltaje se coloca en la referencia (5.2V) y se observa que la línea amarilla oscila alrededor de dicho valor en total existe un rizado del 20% siendo un valor aceptable y en t=0.02seg disminuye esa carga a 10A pero el voltaje sigue la referencia en este caso el voltaje de salida aumentó a 5.4 V.

![](_page_8_Figure_5.jpeg)

**Figura 21.** Simulación del convertidor ACFC con Controlador por voltaje.

# **6. Implementación y pruebas**

# **6.1 Implementación PCB Corrector Factor de Potencia**

En las figuras 22., 23. y 24. se muestra desde distintos ángulos la placa de circuito impreso de la etapa AC-DC, PFC, ya implementada.

![](_page_8_Picture_10.jpeg)

**Figura 22**. Vista superior PCB Corrector Factor de Potencia.

![](_page_8_Figure_12.jpeg)

**Figura 23**. Vista anterior PCB Corrector Factor de Potencia.

![](_page_9_Picture_0.jpeg)

**Figura 24.** PCB Corrector Factor de Potencia.

# **6.2 Resultado de pruebas**

Para la parte de pruebas se ha conectado la placa de circuito impreso tal como se muestra en la figura 25., este consta de:

- Un transformador variable de 0VAC a 200VAC
- Una Carga resistiva de 220Ω
- Osciloscopio
- Multímetro digital

![](_page_9_Picture_8.jpeg)

**Figura 25.** Circuito Corrector Factor de Potencia para pruebas.

En la figura 26. se observa la forma de onda a la entrada del PFC (línea amarilla) y el voltaje de salida del PFC (línea azul), se observa que a la entrada del PFC se tiene una forma de onda completa rectificada a una frecuencia de 120 Hz; en cambio se tiene un voltaje de salida de 198 VDC máximo y 188 VDC mínimo con un rizado correspondiente de alrededor 4%.

![](_page_9_Figure_11.jpeg)

**Figura 26.** Voltaje de salida y entrada PFC.

En la figura 27. se observa el voltaje del interruptor principal, podemos observar que la señal aplicada a la compuerta es cuadrada y de alrededor 65 KHz, los valores de voltaje se encuentran dentro del rango del MOSFET escogido.

![](_page_9_Figure_14.jpeg)

**Figura 27.** Voltaje MOSFET del PFC.

# **7. Conclusiones y Recomendaciones**

# **7.1. Conclusiones**

- Se ha cumplido con el objetivo de diseñar e implementar una fuente de alimentación en modo conmutado, con la implementación de la etapa AC-DC y de igual manera con el análisis y diseño de la etapa DC-DC conformada por el Convertidor Directo con Fijación Activa de Tensión ACFC.
- Esta fuente de modo conmutado es capaz de entregar 5.6V y un máximo de 10A más que suficiente para aplicaciones electrónicas.
- El diseño de los controladores, más el análisis de los datos obtenidos en las simulaciones de ambas etapas de la fuente de modo conmutado, establece que se realiza un consumo más eficiente si se compara con el comportamiento a lazo abierto de ambas etapas.
- El tiempo de respuesta de ambos sistemas están en el orden de milisegundos así como estabilidad establecen que cualquier variación del voltaje de entrada se mantienen alrededor de su valor de referencia, con los controladores actuando bajo situaciones consideradas en el diseño.
- El control en cascada se aplicaba en el diseño de ambos controladores, tanto PFC y ACFC, pero errores propios del software de simulación no se pudo cumplir en el convertidor ACFC y por este motivo solo se realizó el controlador por voltaje.
- Los resultados obtenidos de la simulación del PFC en Matlab son una buena aproximación a la simulación del circuito eléctrico como tal pero lo recomendable es tener dos o más tipos de simulación para comparar resultados así como el comportamiento de los elementos dimensionados.
- De los resultados experimentales obtenidos del PFC se puede concluir que dichos valores concuerdan con los valores obtenidos en la simulación y que los mismos se encuentran en el rango establecido por las especificaciones.
- La correcta selección del controlador y su estudio de estabilidad son esenciales para el diseño de la fuente de modo conmutado dado que a partir del mismo se realiza el dimensionamiento de los elementos de los circuitos.

# **7.2. Recomendaciones**

- Cuando se trabaja usando como entrada la red eléctrica se recomienda el uso del transformador variable por lo menos hasta alcanzar los 110V/120V ya que si lo hacemos directamente puede que el PCB falle.
- Una recomendación importante es que para este tipo de proyectos también se simule el circuito eléctrico para comprobar que se alcanzan los valores que nos propusimos de objetivo, los resultados de la simulación son excelentes pero lo correcto es tener otra simulación con otro software.
- El anterior punto nos lleva al dimensionamiento de los elementos, no es lo mismo dimensionar un elemento para la simulación en Matlab que para el circuito eléctrico.
- Se recomienda tener en cuenta las recomendaciones dadas por los fabricantes en el diseño e implementación de circuitos impresos que trabajan a altas frecuencias, seguir las recomendaciones nos lleva a reducir las pérdidas y así mismo que la señal de la compuerta llegue lo más clara posible.
- La señal a la compuerta debe llegar lo más clara, limpia y sin distorsión, si esto no ocurre puede causar problemas en el funcionamiento.
- Es importante que se realicen varios prototipos antes de implementar la versión final ya que nos permite ahorrar tiempo y recursos, una limitante de lo anterior es que se usan elementos superficiales SMD cuyos valores son bien pequeños.
- Un trabajo a futuro es la implementación del PCB del Convertidor Directo con Fijación Activa de Tensión y que trabaje en conjunto con el PCB del PFC.

# **8. Bibliografía**

[1] Juan Pablo Meza, "Clasificación y comparación de las diferentes técnicas pasivas y activas de fijación de tensión de interruptores de potencia, comandados y no comandados, de un convertidor CC-CC aislado", 2007.